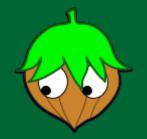

# Toward Semantic Foundations for Program Editors

<u>Cyrus Omar</u> lan Voysey Michael Hilton Joshua Sunshine Claire Le Goues Jonathan Aldrich Matthew Hammer Carnegie Mellon University Carnegie Mellon University Oregon State University Carnegie Mellon University Carnegie Mellon University Carnegie Mellon University University of Colorado Boulder

**SNAPL 2017** 

#### Semanticists usually study <u>complete</u> programs

```
fun summary_stats(m : matrix<float>) =
{ mean = stats.mean(m, ColumnWise),
  std = stats.std(m, ColumnWise),
  median = stats.median(m, ColumnWise)
}
```

```
fun summary_stats(m : matrix<float>) =
  { mean = stats.mean(m, ColumnWise),
      std = stats.std(m,
      median =
```

syntactically malformed program text

```
fun summary_stats(m : matrix<float>) =
{ mean = stats.mean(m, ColumnWise),
  std = stats.std(m, □),
  median = □
}
```

syntactically malformed program text -> term with holes

#### [Kats et al., OOPSLA 2009]

```
fun summary_stats(m : matrix<float>) =
{ mean = stats.mean(m, ColumnWise),
  std = stats.std(m, □),
  median = □
}
```

syntactically malformed program text -> term with holes

[Teitelbaum and Reps, Comm. ACM 1981; many others]

```
fun summary_stats(m : matrix<float>) =
{ mean = stats.mean(m, ColumnWise),
  std = stats.std(m, □),
  median = □
}
```

```
fun summary_stats(m : matrix<float>) =
{ mean = stats.mean(m, ColumnWise),
  std = stats.std(m, □),
  median = □
  }
  What type of expression is expected here?
```

#### **How to reason statically** about terms with holes?

What type is synthesized for the function as a whole?

#### **:** How to **reason statically** about terms with holes?

What **type** is synthesized for the function as a whole?

```
fun summary_stats(m : matrix<float>) =
{ mean = stats.mean(m, ColumnWise),
  std = stats.std(m, □),
  median = □
  }
  What type of expression is expected here?
```

## A: A static semantics for terms with holes.

#### **:** How to **reason statically** about terms with holes?

What **type** is synthesized for the function as a whole?

```
fun summary_stats(m : matrix<float>) =
{ mean = stats.mean(m, ColumnWise),
  std = stats.std(m, □),
  median = □
  }
  What type of expression is expected here?
```

## A: A static semantics for terms with holes.

#### How to **reason statically** about terms with holes?

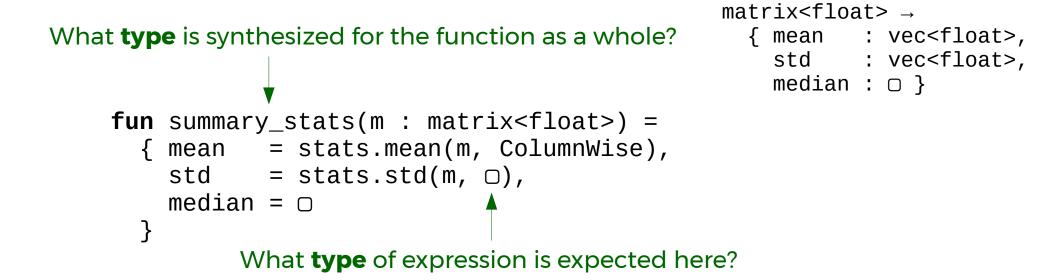

#### A: A static semantics for terms with holes.

#### How to **reason statically** about terms with holes?

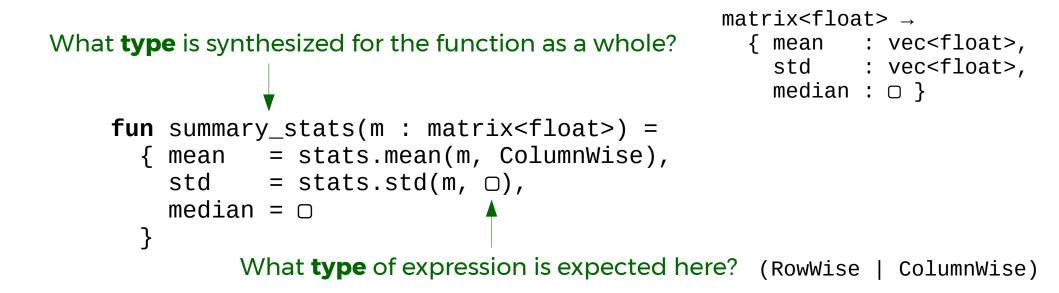

### A: A static semantics for terms with holes.

What **type** is synthesized for the function as a whole?

```
fun summary_stats(m : matrix<float>) =
{ mean = stats.mean(m, ColumnWise),
  std = stats.std(m, "oops"),
  median = □
}
```

### A: A static semantics for terms with holes.

What **type** is synthesized for the function as a whole?

```
fun summary_stats(m : matrix<float>) =
{ mean = stats.mean(m, ColumnWise),
  std = stats.std(m, "oops"),
  median = □
}
Reify type inconsistencies as non-empty holes!
```

#### A: A static semantics for terms with holes.

#### **O:** How to **reason statically** about terms with type inconsistencies?

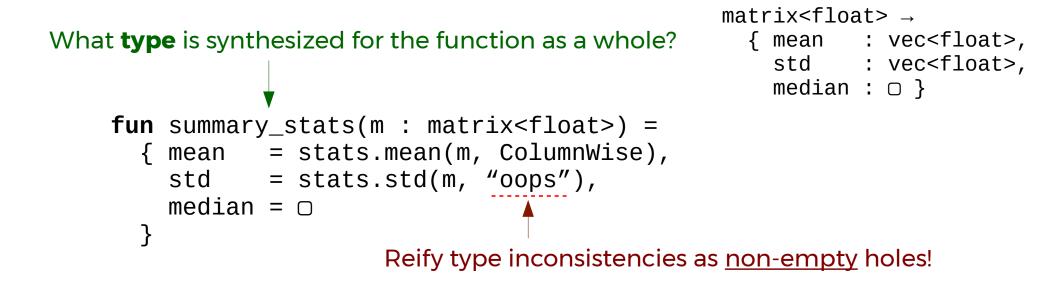

#### A: A static semantics for terms with holes.

#### A static semantics for lambda terms with holes

#### Hazelnut: A typed edit action semantics

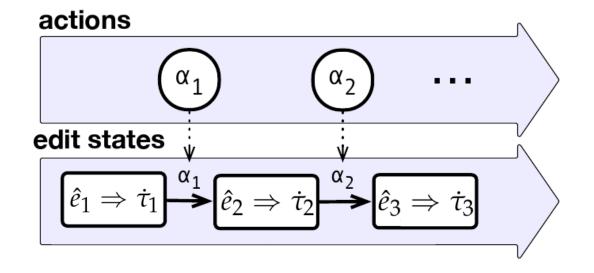

#### See http://hazelgrove.org/hazel/hazel.html

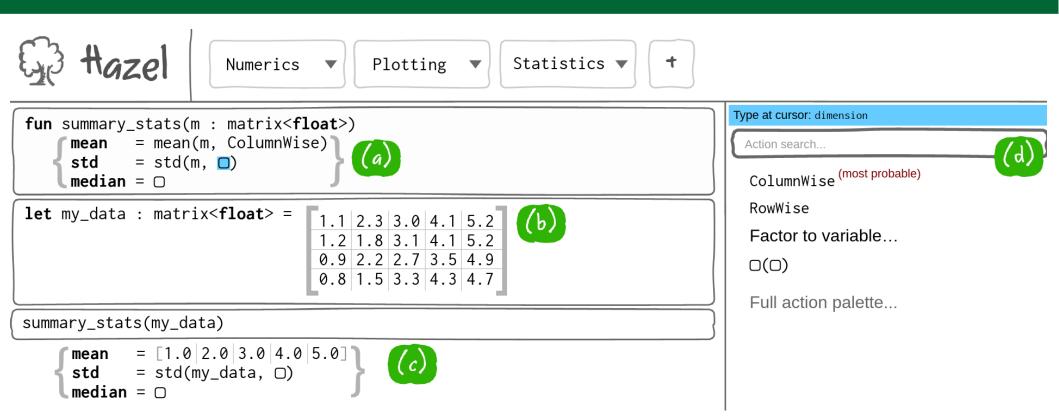

#### Web-based UI. Libraries are Git repos w/URLs.

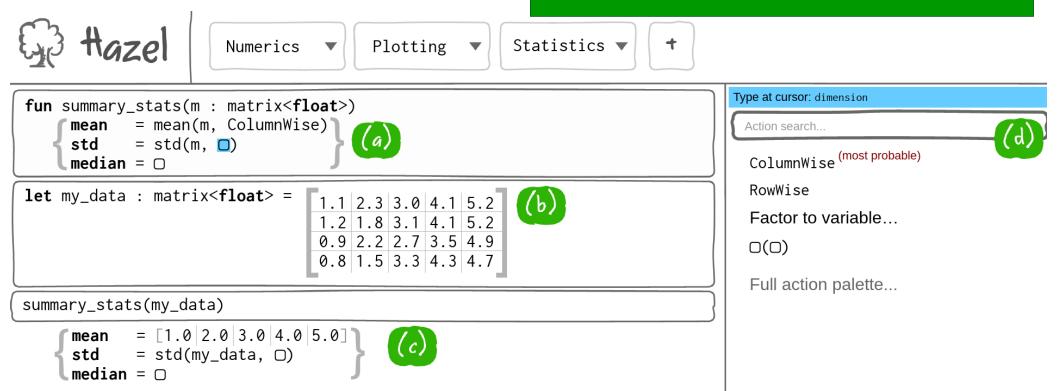

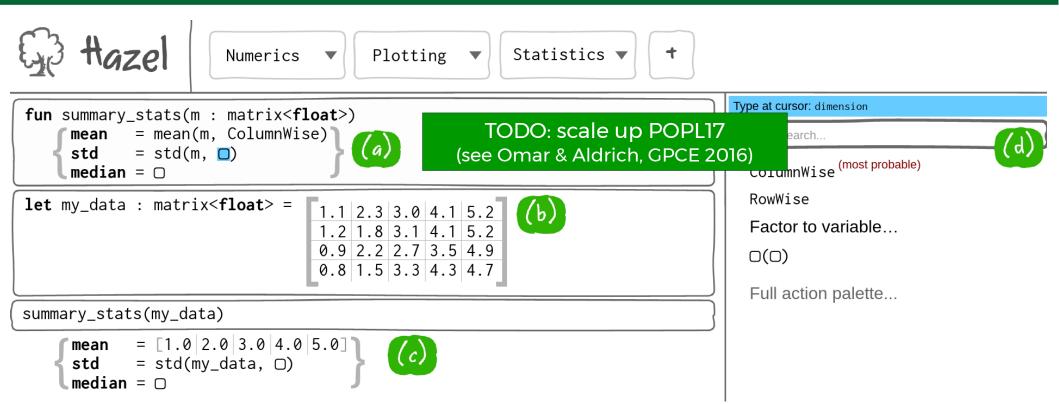

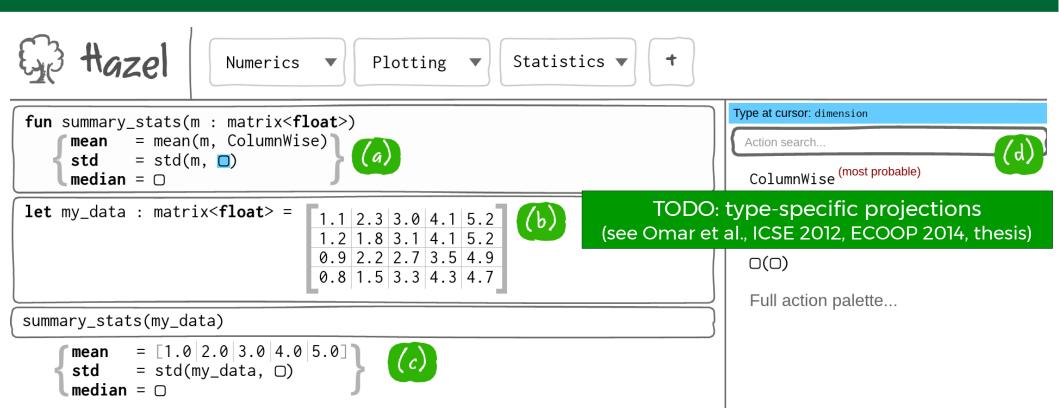

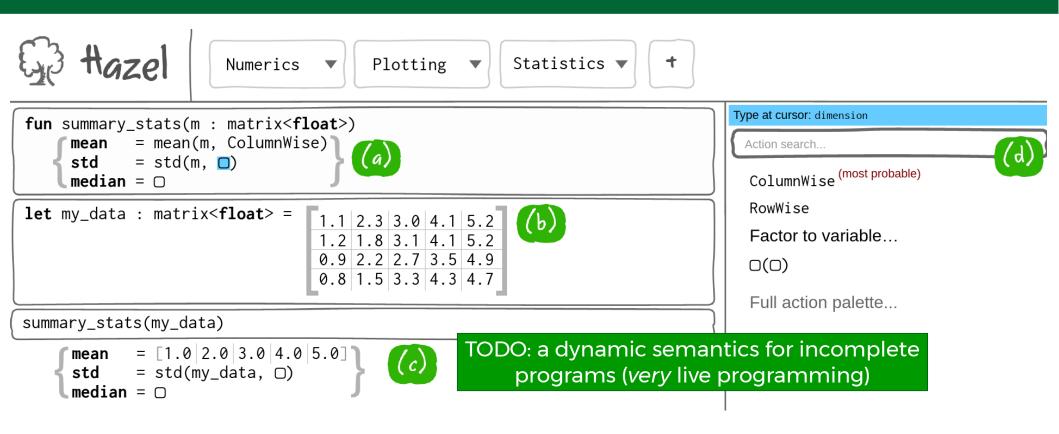

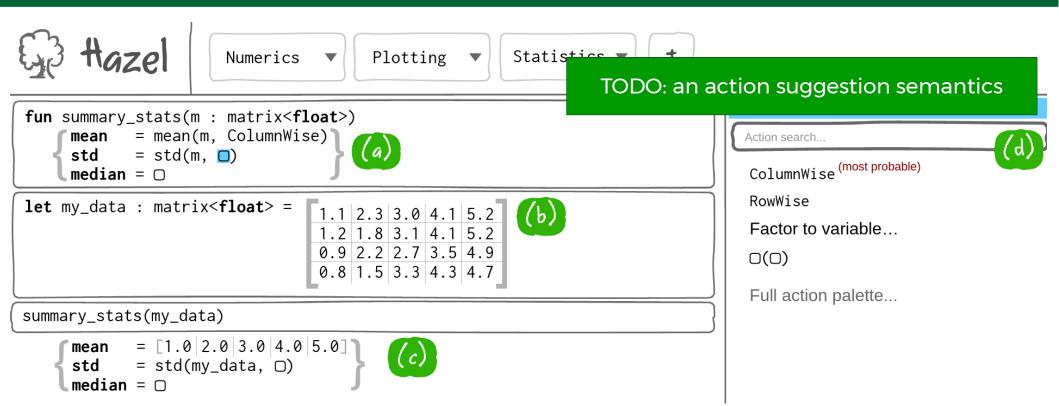

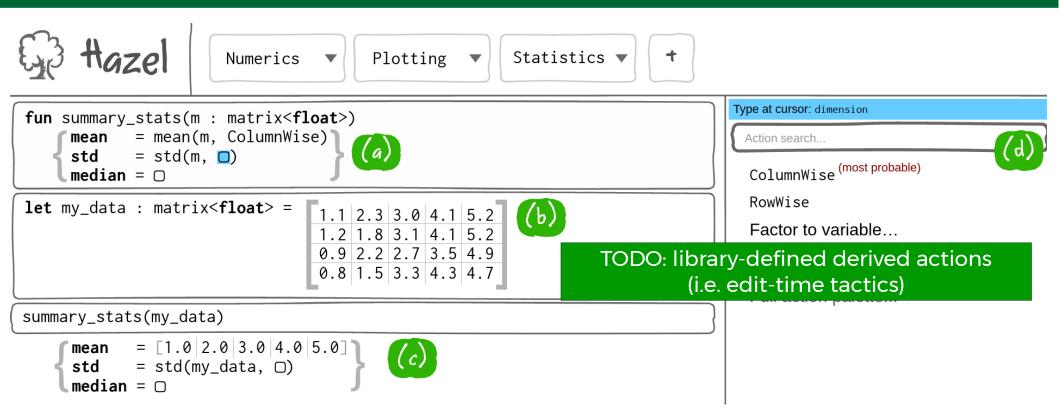

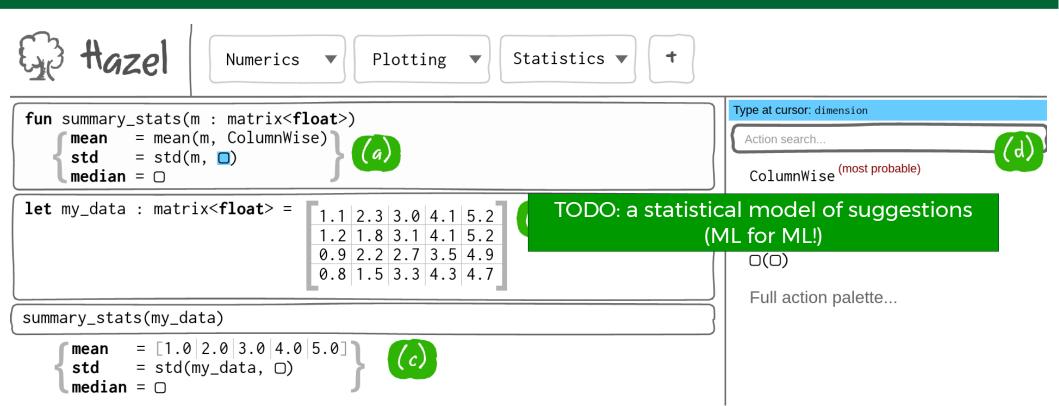

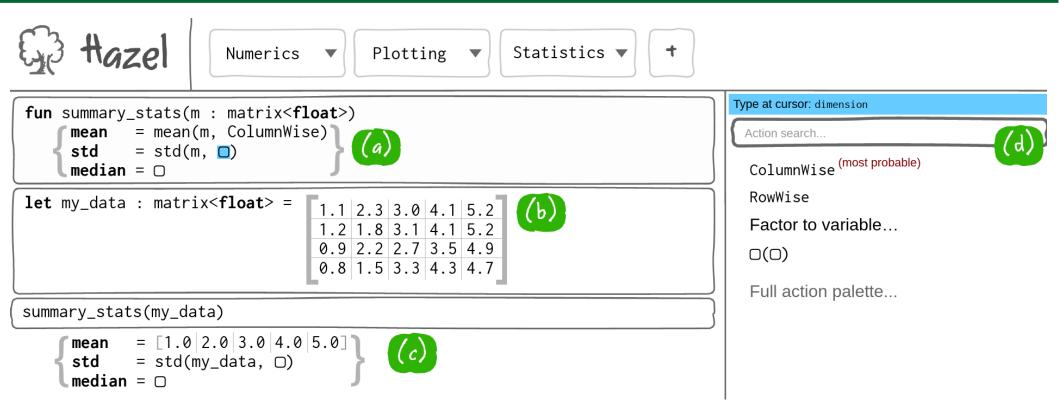

A real opportunity to apply foundational type theory and modern PL techniques to deliver a best-in-class programming experience.